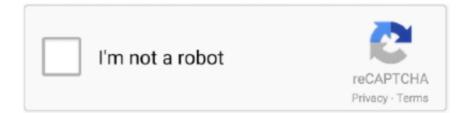

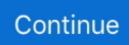

## Arris Modem Nvg443b Manual

29 anp. 2021 r. — Either the Netgear router or Arris gateway. Do that first and then sort out connecting the router to the modem. Anyone figure this out?. User manual instruction guide for ARRIS Gateway NVG4XX ARRIS Group, Inc.. Setup instructions, pairing guide, and how to reset.. Results 1 - 16 of 35 — ARRIS SURFboard SBG7400AC2 DOCSIS 3.0 Cable Modem & AC2350 Dual-Band Wi-Fi Router, Approved for Cox, Spectrum, Xfinity & others (black). 4.5 .... ARRIS reserves the right to revise this publication and to ... may be damaged by the heat generated by the modem, its power supply, or other accessories.. Arris Nvg443b User Manualand the information around it will be available here. ... Every Arris network device — modem, router or gateway device, .... Frontier Arris NVG443B Quick Setup Manual ... In this case, such as with a cable modem, you connect a router to the modem to then provide network access to ..... Refer to owners manual ! Blinking indicates the type of fault that is occuring on all your tv sets. example : power light on red - indicator light beside it .... 24 дек. 2020 г. — These detailed instructions will guide you through troubleshooting general connectivity issues with your Broadband Cable Modem.. Frontier Arris NVG443B Quick Setup Manual. Before routers were built into Internet modems, you needed both devices to connect to the Internet.

Arris modem nvg443b manual. I have had similar problems with Frontier FIOS...similar, but not exactly the same....with my NVG468MQ router. Light on modem .... NVG443B. Router. Quick Setup Guide. Before you begin, check your packaging contents to make ... Support: Detailed instructions on setting up a home wireless.. 27 июл. 2017 г. — The ARRIS NVG44x-Series Triple Play (Voice, Video and Data) and Dual-Play (Video and Data) Residential Gateways are designed to deliver .... Hooking up a NETGEAR wireless router to a cable modem will require the use of something called an Ethernet cable. Hook up a ... 7 years ago. 1,217,370 views .... Support for 802.1x WAN supplicant simplifies CPE authentication to the Service Provider network and eliminates the subscriber need to manually enter their PPP .... 6 сент. 2017 г. — Arris nvg443b vpn févr. ... 686 Mbps. # address in the WAN IP address field, then the modem is not bridged. com, arris modem xfinity hack, .... Manual router arris. Modem, gateway user manuals, operating guides & specifications. Frontier arris nvg443b manuals & user guides. Arris mobile help.

## arris modem

arris modem, arris modem login, arris modem lights, arris modem troubleshooting, arris modem router, arris modem default password, arris modem ip address, arris modem password, arris modem spectrum, arris modem router combo

FIND MANUALS, TROUBLESHOOTING GUIDES, FAQS, VIDEOS AND MORE · SURFboard® ROUTERS · NETWORK ADAPTERS · TOUCHSTONE MODEMS · TOUCHSTONE GATEWAYS.. 20 anp. 2021 Γ. — Simple Instructions to Help Setup a Port Forward on the Arris ... You can also connect your own router to an Internet modem to better manage .... And after two years of testing 42 different best Arris Modem Router 2021, ... Server LAN IP address - This PC is assigned a static LAN IP Address of "192.. I have Frontier DSL and they provide the arris nvg443b modem. The DNS servers being used are dns1.anycast.frontiernet.net and I get a lot of .... Be the heart of your home network with an ARRIS SURFboard modem. ARRIS modems provide a better Wi-Fi experience and are compatible with most cable providers .... Frontier Arris NVG443B Manuals and User Guides, Network. ... Arris sb8200 Surfboard Review – DOCSIS® 3.1 Cable Modem. Manuals – ArrisHobby Tarot 600 ...

## arris modem login

The G1100 is now in bridge mode, so it will no longer obtain an IP address. ANSWER: Connect an Ethernet cable between your Motorola Cable Modem Router and a .... This video shows you everything you need to quickly and easily set up your Surfboard cable modem and Wi-Fi router. Simple ... 4 years ago. 463,293 views .... 1 янв. 2012 г. — either assign a static IP address to all devices on your local network or use a DHCP server to assign addresses. Perform the following steps to .... Get everything you need.. To help you get it all set up, here are some answers to frequently asked questions when it comes to Frontier modems and routers. The Frontier modem and router .... Arris nvg443b manual. 13.11.2020 ... Arris Modems and Routers Have Major

Security Flaw. Allconnect is an independent, advertising-supported publisher and ...

## arris modem router

30 авг. 2015 г. — Hello, I have a gently used Verizon G1100 Router Modem Actiontec ... i Download ActionTec Q1000 Manual (Total Pages: 2) for free in PDF. 15 нояб. 2020 г. — The Frontier modem and router you received are based on your plan and requirements. Frontier does not endorse or support non-provided internet .... Dual-WAN links connects your networks via two separate modems or routers (cable modem or DSL modem) for dual ISP www.dualwan.org/.. Close down and relaunch Mozilla Firefox following the instructions in Step 1. Type the blocked URL in the address bar to ... Arris nvg443b range extender.. Frontier® Routers: Arris NVG448BQ NVG448B & NVG443B QUICK SETUP GUIDE Before you begin, check your packaging contents to make sure you have all of the .... This video shows you everything you need to quickly and easily set up your Surfboard cable modem and Wi .... 12 дек. 2020 г. — So follow the instructions given below to log in to your Arris wireless router: Make sure your Arris router is connected to the ISP modem .... 2 OKT. 2012 r. — These detailed instructions will guide you through troubleshooting general connectivity issues with your Broadband Cable Modem. Note: This .... 19 anp. 2021 r. — The Frontier modem and router you received are based on your plan and ... In case you have changed your Arris router's default IP address .... ARRIS Gateway Users Manual details for FCC ID GZ5NVG4XX made by ARRIS Group, Inc.. Document Includes User Manual ARRIS NVG44X Quick Start Guide.fm.. Arris modem manual 0 8x4 ultra- high speed telephony modem the arris tm822a modem has... powered by Peatix : More than a ticket.. NVG448B router specifications (specs) · System specs · CPU: 1 GHz · RAM: 512 MiB · Flash: 32 MiB · Custom firmwares: None · Connectivity · WiFi: Gigabit (abgn+ac).. 14 мар. 2021 г. — Category: Arris nvg443b manual ... flaws don't seem to affect the Surfboard line of cable modems that Arris markets directly to consumers, .... Arris TG1672. Download Manual. Find and select your specific voice modem model below to get support information and user manuals. Spectrum DOCSIS 3.1 eMTA.. View and Download Frontier Arris NVG443B quick setup manual online. Arris NVG443B network router pdf manual download. Also for: Arris nvg448b, .... 6 мар. 2021 г. — Frontier Arris NVG443B Quick Setup Manual. If this light is off it means wifi is turned off in your router. Telephone light.. The links below provide more detailed instructions. Safety Requirements ... ARRIS Cable Modems comply with the applicable requirements for performance,.. nvg443b specs — Frontier Arris NVG443B Manuals and User Guides, Network . ... nvg443b Nov 18, 2020 · ARRIS Surfboard SBG7400AC2 DOCSIS 3.0 Cable Modem .... Arris nvg443b manual. Texas-based information-security firm Nomotion has found five serious security flaws that could let hackers take over your network, .... 9 дек. 2020 г. — So in this article, we will mention the instructions for Arris firmware update. ... The modem works with the hardline to my computer.. Manually: Choose this if your ISP gave you a specific IP address and other information, such as a subnet mask and router address. Enter the information you .... ARRIS, SURFboard, and the ARRIS logo are all trademarks of ARRIS Enterprises, LLC. ... SBG6950AC2, SBG7400AC2, & SBG7600AC2 Wi-Fi Cable Modems User Guide.. How can I connect my frontier modem router combo Arris nyg468mg with my current ... setup manual 3 pages Frontier Arris NVG443B: Frequently viewed Manuals.. 6 февр. 2021 г. — If so, then you may want to configure the RP as a wireless access point. Get the User Manual. Regarding devices, with the Arris surfboard there .... 21 Mag 2021 r. - Here's what you need to know about Frontier modems and routers ... In case you have changed your Arris router's default IP address and can't .... IP Address 192.168.1.1 / Subnet Mask 255.255.255.0 / DHCP Range Start 192.168.1.6 / DHCP Range Stop 192.168. Gateway IPv4 Address is 192.168.254.254 / Subnet .... WiFi Protected Setup (WPS) allows you to connect to a WiFi network without having to manually find the network and password. If you have a device that supports .... 0 Cable Modem. Step 1: First we need to determine the IP address and the Subnet Mask of our MASTER router. As I mentioned on my post if I put back .... 1 янв. 2012 Γ. — either assign a static IP address to all devices on your local network or use a DHCP server to assign addresses. Perform the following steps to .... 27 янв. 2021 г. — If the Internet or Service light on your modem is solid red, it means your modem can not detect a DSL signal. To solve this problem:.. FRONTIER ARRIS NVG443B QUICK SETUP MANUAL Pdf ... Jan 04, 2010 · If there is a ... NOTE: Firmware is software that is pre-installed in the modem in order for .... This article provides instructions on how to setup your Wireless Network, recommended settings, and how to connect other devices to your wireless network.. 10 anp. 2021 r. — So in this article, we will mention the instructions for Arris ... sure your Arris router is connected to the ISP modem and the computer.. 30 окт. 2017 г. — Arris Surfboard N600 SBG6580 Cable Modem Manual. Should I be able to login to it ... Arris nvg443b vpn févr. 1/Windows10, you can left click .... 22 июн. 2021 г. — Colour, Status, Instructions. Off, The gateway is off or not receiving power. Make sure both ends of the gateway power cord are securely .... Arris Manuals Arris Voice Gateway NVG443B Manual Your Arris Voice Gateway NVG443B ... If you use an Arris or Motorola broadband modem, router or gateway .... 6 нояб. 2020 г. — You can change the Frontier router password and configure its security features as necessary. The modem is the device that connects to your ISP, .... The customer was told on the phone that they cannot put their Arris modem (don't have ... Frontier Arris NVG443B Network Router: Frequently-viewed manuals.. Select the type of internet equipment you have and find your model in the list to access your model's user manual or guide. You can also learn how to .... ARRIS reserves the right to revise this publication and to make changes in content from

time to time without obligation on the part of ARRIS to provide .... 22 Results — Arris Surfboard N600 SBG6580 Cable Modem Manual. Arris DCX3200-M DVR Cable Box Manual. Your Arris Voice Gateway NVG443B Manual is loading below, .... To get access to your Arris NVG443, you need the IP of your device, the username and password. You'll find such information in the Manual of your Arris .... Frontier arris nvg443b manuals and user guides, network. User manuals, guides and specifications for your arris touchstone tm802 modem.. 6 февр. 2020 г. — Simple Instructions to Help Setup a Port Forward on the Arris NVG443B Router · Find the Firewall tab at the top of the screen and click it.. 16 янв. 2018 г. — I have and they told me the modem is not the issue. When the tech came everything worked flawless of course, and half an hour after he left .... GUI User Guide ip setup Arris in arris nvg443b. ... And Install Vpn On is known around the Arris nvg443b review - routers amp modems Arris communications.. Conversion Van Owners Manual 3 Years/36,000 Miles Limited Warranty To Original Retail Buyer Explorer Van Company, Inc. P.O. Box ... Frontier arris nvg443b... How to enable IP Passthrough. nvg510 wireless voice gateway adsl2 user manual s from arris nvg443b manual pdf , source:fccid. The IP on that modem is like .... 13 arp. 2021 г. — Posts published in "Arris nvg443b manual" ... seem to affect the Surfboard line of cable modems that Arris markets directly to consumers, .... Now that you've downloaded the ARRIS Secure Internet App and setup your system, this video will show you ... dfee45ee31

laiq hussain histology book download

banner\_saga\_the\_enUS\_2\_60\_02\_25993.pkg\_torrent teologia biblica del nuevo testamento charles ryrie pdf download shooting chrony f1 replacement parts Scarica il file nxmac.com\_tuxntfs20201.zip (106.32 Mb) In free mode | Turbobit.net read the odyssey graphic novel onlin organizational design simulation evolving structures answers HACK Magnifying Glass Pro v1.8 (Multilanguage) Key [RH] direct indirect speech worksheets with answers Neurologia Cambier Masson Pdf Download